# **Sommario**

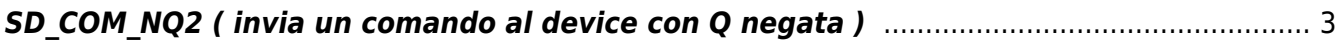

## <span id="page-2-0"></span>**SD\_COM\_NQ2 ( invia un comando al device con Q negata )**

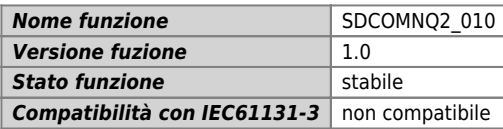

### **Raffigurazione grafica :**

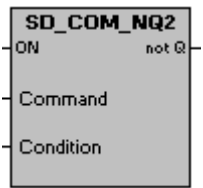

#### **Ingressi / uscite :**

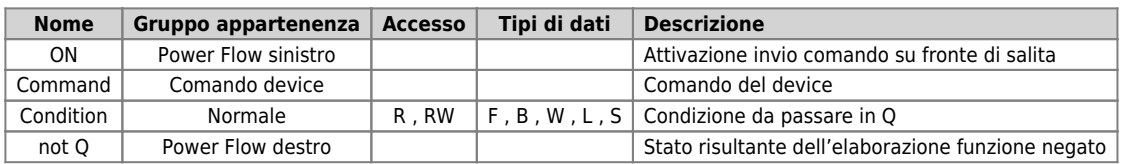

### **Descrizione :**

Il blocco funzione SD\_COM\_NQ2 é usato per inviare un comando al device desiderato.

Documento generato automaticamente da **Qem Wiki** -<https://wiki.qem.it/> Il contenuto wiki è costantemente aggiornato dal team di sviluppo, è quindi possibile che la versione online contenga informazioni più recenti di questo documento.